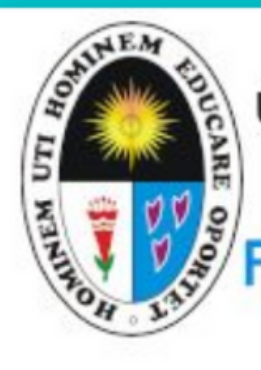

UNIVERSIDAD NACIONAL DE EDUCACIÓN ENRIQUE GUZMÁN Y VALLE **ACULTAD DE CIENCIAS SOCIALES Y-HUMANIDADES** 

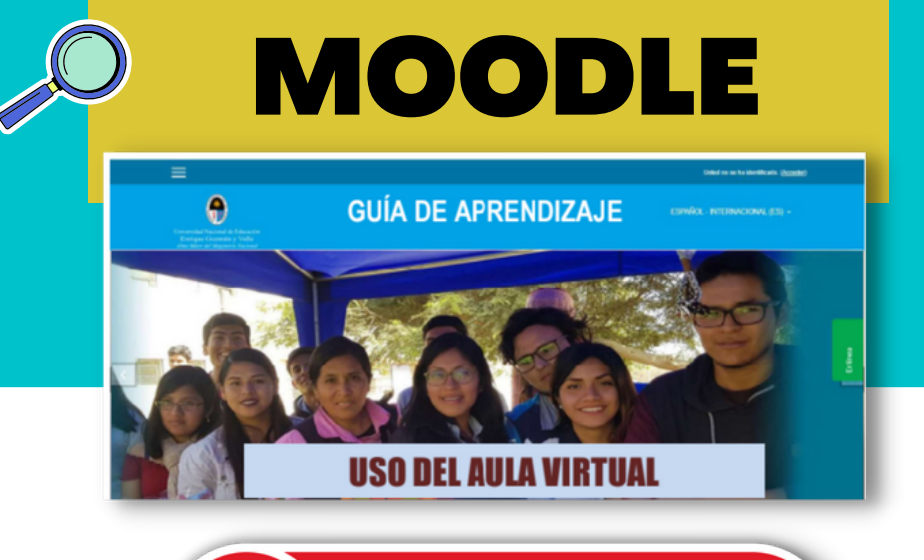

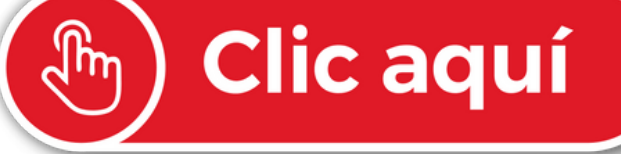

## **Referencias**

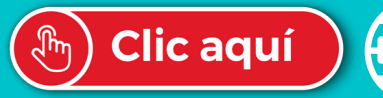

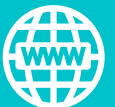

ww.une.edu.pe/uneweb/

## MANUALES DE COMUNICACIÓN DALEX-UNE

**Haga click sobre el botón para ingresar**

**Guía para el uso de la [plataforma](https://drive.google.com/file/d/1wmLlZKV7ha8qJJ52ina8kyPJMGhtt05R/view?usp=sharing) Moodle Aula Virtual**

## **Guía para el uso de [Intranet](https://drive.google.com/file/d/1kxYbZKUmuIT2gVEGDpOsyYugJ8nJxpTK/view?usp=sharing) Docente**

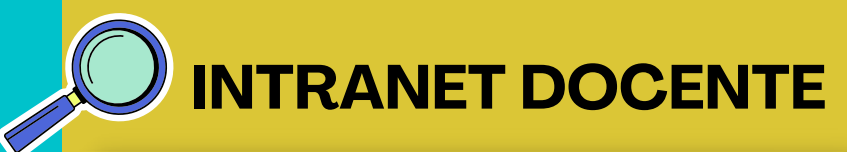

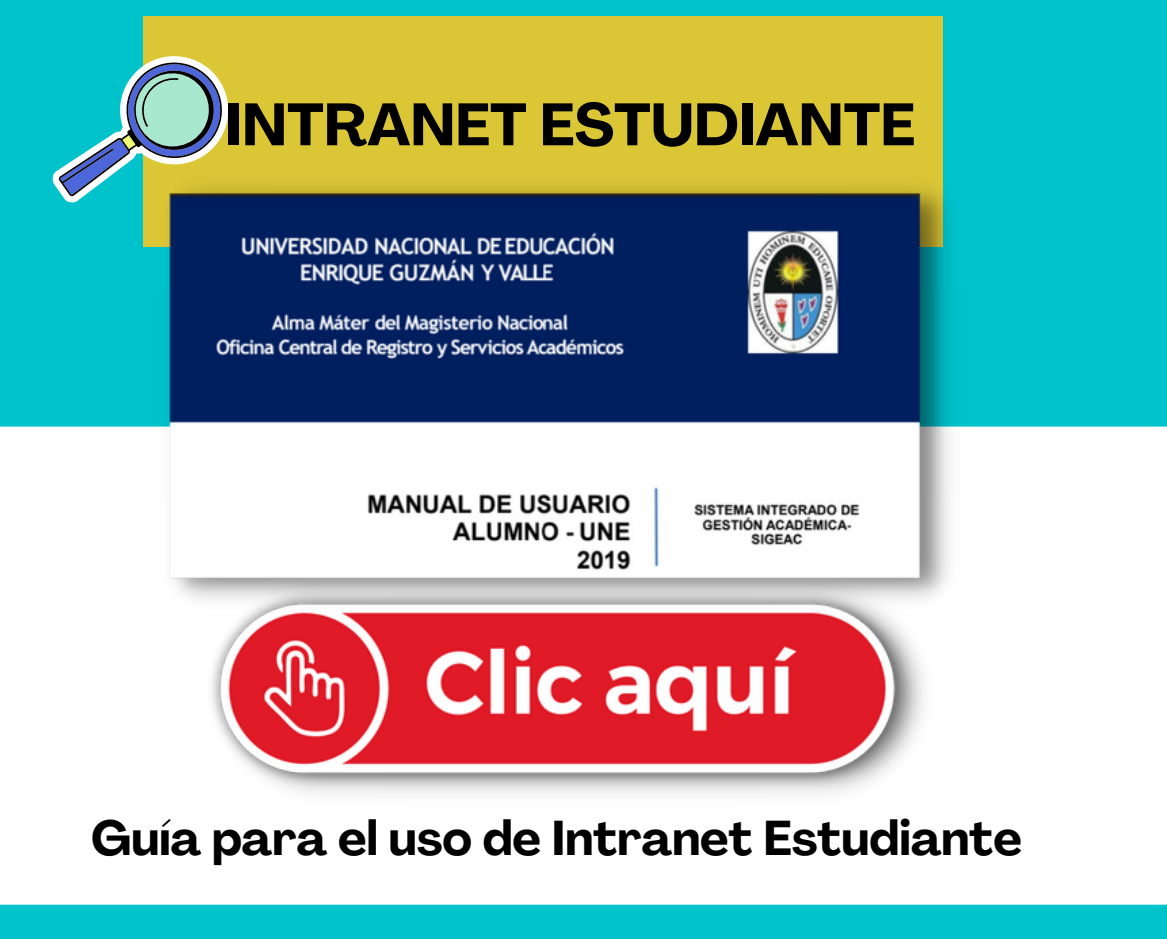

UNIVERSIDAD NACIONAL DE EDUCACIÓN **ENRIQUE GUZMÁN YVALLE** Alma Máter del Magisterio Nacional<br>VICERRECTORADO ACADÉMICO Oficina Central de Registro y Servicios Académicos

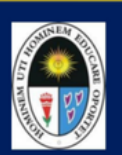

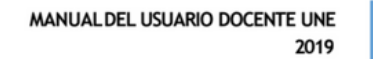

SISTEMA INTEGRADO DE<br>GESTIÓN ACADÉMICA-<br>SIGEAC

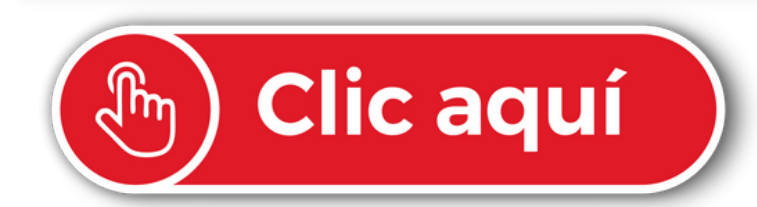